# e・エントリ―2 ACタイプ スマートフォンの登録方法 手順書

### 1.はじめに

登録の前にスマートフォン専用アプリ「e・エントリ―」のインストールが必要です。 アプリのダウンロードは、「Apple Store」もしくは「Google Play」で「e・エントリ―」と検索してください。 ※アプリの画面は実際の仕様と異なる場合があります。

### 2.事前準備

➀登録済みのエントリーキー・リモコンキーをお手元に用意してください。 ②スマートフォンのBluetoothを有効にしてください。 ③スマートフォンのアプリをインストールしてください。

> 専用アプリ「e・エントリ―」をダウンロードする際は、 下記アプリストアより**「e・エントリー」**と検索してください。

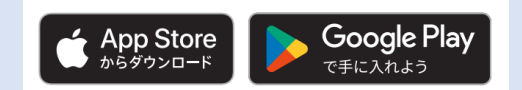

※App Storeは、米国およびその他の国で登録されたApple Inc.の商標です。 ※Google PlayおよびGoogle Playロゴは、Google LLCの商標です。

#### ④扉を開けます。

※スマートフォンは1台ずつ登録してください。1台目が登録完了後、「登録が完了しました」が画面表示されます。 その後、2台目を登録してください。3台目以降も同じ手順となります。 (複数台のスマートフォンを同時に登録することはできません。)

#### ■通知設定について

通知設定を行うことでスマートフォンが置き忘れモードに入った場合や、ドア本体のソフトウェア アップデートが必要となった場合、アプリから通知を送ることができます。

【設定方法】 利用規約の同意後、右のようなポップが表示されますので、「許可」をタップしてください。

※「許可しない」を選択した場合は、機種に応じてアプリの設定画面から通知設定をONにしてください。

## 3.アプリの登録方法

#### スマートフォンのBluetooth@を有効にしてから登録を開始してください。

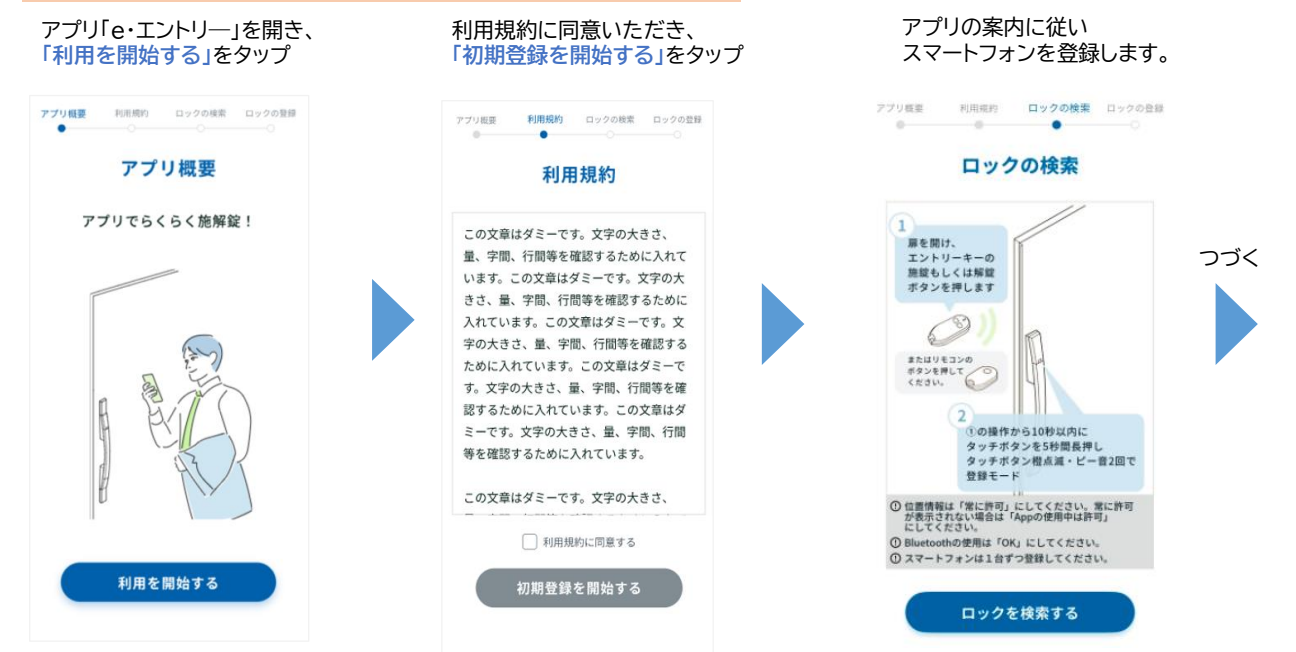

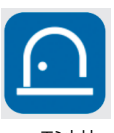

e・エントリ―

・アプリのダウンロード、設定に伴う通信費用はご利用者負担 となります。通常の施解錠などはBluetooth®通信で行う ため通信費用は発生しません。 ・専用アプリ「e・エントリ―」の対応OSは下記です。 IOS:16以上 Android:11以上 Bluetooth®標準規格Ver.5.0以上 スマートフォンの機種によっては登録出来ないこともあります。

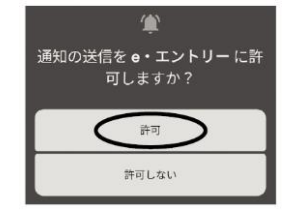

## e・エントリー2 ACタイプ スマートフォンの登録方法 手順書 P2

## 3.アプリの登録方法(つづき)

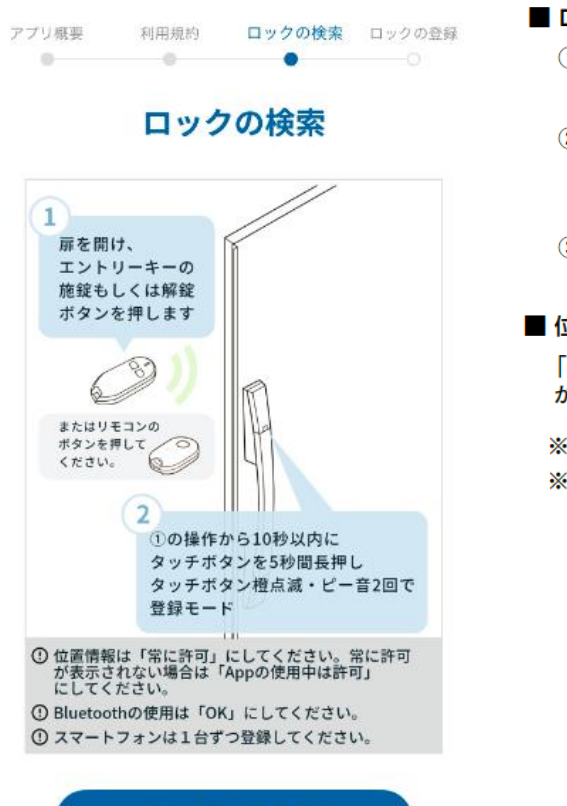

## ■ ロックを登録モードにする手順 ①の操作 扉を開け、エントリーキーもしくはリモコンキーのボ タンを押す。 ロック:ピッ音 1回 ②の操作 10秒以内にタッチボタンを5秒間長押し ロック:ピッ音 1回 5秒後 ロック:橙点滅、 ピー音2回 ③スマートフォンでロックを検索し、登録 (ロックの名前とユー ザー名)してください。 ■ 位置情報の設定について 「ロックを検索する」をタップ後、位置情報の許可を伺うポップ が表示されますので、「許可」をタップしてください。 ※位置情報は「常に」ONにしてください。 ※「許可しない」を選択した場合は、機種に応じてアプリの設 定画面から位置情報の設定を ON にしてください。 - ペッ<sub>四冊 IFF K</sub><br>e ・エントリー

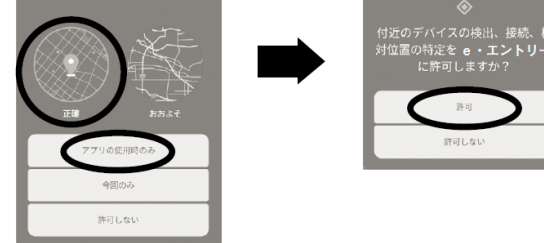

スマートフォンの登録完了後、5分間経過、またはドアが閉じることによって登録モードが終了となります。 登録モード終了後に次頁記載のホーム画面が表示されます。

1台のロックにスマートフォンは10台まで登録できます。

※スマートフォンを新たに追加登録しても、登録済みのデータは消えることはありません。

- スマートフォンの登録は個別に追加登録が可能です。
- ※一度にすべてのスマートフォンを用意する必要はありません。

スマートフォンアプリは、最大5台のロックを登録できます。

#### 【注意】

- スマートフォンが以下の場合、作動しないまたは作動しにくいことがあります。
- ・Bluetooth が有効でない場合
- ・同時に7台以上接続されている場合
- ・他のアプリの干渉を受けた場合

ロックを検索する

- ·スマートフォンの OS がバージョンアップした場合
- ※ 「APP Store」は Apple Inc の商標登録です。
- ※「Google Play」は Google LLC の商標登録です。

## **外に出るときはスマートフォンだけでなく、必ず手動用キーもお持ちください。 スマートフォンの電池切れ・停電・故障などで解錠できなくなる場合があります。**

■操作方法の動画についてはこちらから

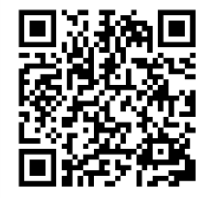

・ハンズフリー施解錠 ・タッチ施解錠 ・リモコンボタン施解錠 ・アプリタップ施解錠